# Photoshop 2022 (Version 23.1) Patch full version With Registration Code [Latest]

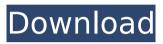

#### Photoshop 2022 (Version 23.1) Crack Free License Key Download For PC

Taking photos with a smartphone or tablet An excellent camera-phone is very inexpensive and also includes some basic editing features. For the most part, these cameras provide only the tools that you need to capture the image. These cameras enable you to shoot amazing images, but as soon as the image is taken, it's done and all you can do is move on to the next shot. In addition, many smartphone cameras are tied to the screen of the device — if you change the screen's orientation, the camera reorients itself and re-examines the environment the image was taken in. For example, when you rotate your phone 90 degrees to landscape mode, the camera's viewscreen realigns itself to view the image in landscape orientation. This can be a problem if you take a picture of a window or interior of a wall in your house and when you flip the phone to landscape mode, the camera interprets the window or wall as a part of the landscape and blocks the image from the screen. In addition to these types of problems, smartphone and tablet cameras are not as reliable as dedicated digital cameras in delivering perfect images. To make your photos look sharper, you need to bring

#### Photoshop 2022 (Version 23.1) Crack + Product Key

Adobe Photoshop is one of the most popular and powerful photo editing software available today and so is Photoshop Elements, which is a stripped-down version of the Photoshop. The tool is the de facto editor for both novice and professional photographer who want to create their own photo edits. While it might seem difficult at the outset, you can easily Photoshop the digital image you want to apply a filter or effect. With the right skills, you can even apply several different effects and edits in one photo. Since Elements has been around for so long, the Photoshop Elements Editor offers an extensive array of different filters and effects that can be applied to the digital photos. In addition to the feature packed, this application is not a bulky app and it is very simple to use. Learn How to Edit an Image Using Photoshop Elements [Updated for Photoshop Elements 2019] The tool is available for Windows, macOS, Android, and iOS users. The mac version is also available for download from the Mac App store. While the application is available free of cost, it does not include support of all the features that Photoshop has to offer. Some advanced users can use the professional version of Photoshop to edit their photos. It is the default photo editor of its kind. To learn how to use it, follow these steps: Download the software from the official site. The tool is available for download for all platforms and for the Mac. Once you have installed it, launch the application and sign into your Adobe account. The homepage of the software will display the list of all the tools available in the app. You can click on the Edit tab to launch the editing tools available. It will automatically import any photos you drag to the app. Create Custom Filters The tool is a great way to create custom filters. You can create your own artistic effects and filters on the fly, which makes the tool very useful. You can change the settings for the filter, like the opacity or range of the filter. With a wide range of effects, like a partial, soft, hard, and more, the tool offers you dozens of custom filters. Photoshop: Create custom filters in Photoshop, in addition to applying any of the available presets. You can convert the shapes and objects in a photo into transparent areas. This will help you to apply different effects that you couldn't have otherwise. Create custom borders and layouts for the images. You 388ed7b0c7

### Photoshop 2022 (Version 23.1)

Serpens Serpens () is the Latin word for the Serpent. It is the largest constellation by area. It is located close to Orion, Taurus, Cepheus, Cassiopeia and is the cluster of stars that make up the Maja asteroid belt. Its brightest star is, Also included is the emission nebula NGC 6720 (Alnath), located in the constellation Serpens Caput. The great ellipse, containing all the stars of Serpens, measures about 13° across, or a little more than half of the half-degree of the celestial sphere. Serpens is roughly onethird as large as the Great Square of Pegasus. As seen from the northern hemisphere, it does not appear to be symmetrical; the stars present on the left-hand side of the constellation are much more prominent than those on the right. However, the constellation appears guite symmetrical when viewed from the southern hemisphere. Structure and appearance The constellation is divided into four parts, each of which may be called a "head" of the snake. The head is marked out by two vertical outlines formed by stars lying very close to the line of the ecliptic. The first head begins at  $\alpha$  Scorpii on the northern ecliptic and ends at  $\beta$  Scorpii. In the same direction is  $\beta$  Scorpii with the bright blue star  $\omega$  Scorpii. The other three heads may be called δ Scorpii, ζ Sagittarii and ζ Capricorni. Between the first and the second heads lies y Scorpii and  $\varepsilon$  Scorpii. The second head lies between  $\zeta$  Sagittarii and y Sagittarii, also the stars of the head of  $\alpha$  Scorpii. The third head lies between  $\zeta$ Capricorni and  $\eta$  Scorpii, the eastern part of the head of  $\beta$  Scorpii and the southern part of the head of  $\beta$  Canis Majoris. The fourth head lies between  $\eta$  Scorpii and  $\zeta$ Scorpii, between  $\eta$  Scorpii and  $\zeta$  Canis Majoris. The two "heads" on the right side are marked by the bright blue stars  $\omega$  Scorpii and  $\beta$  Scorpii. The upper part of the first head is the head of  $\alpha$  Scorpii. The other heads can be seen to the right of  $\zeta$  Scorpii and also to the right of  $\zeta$  Sagittarii. The most prominent star in

#### What's New In Photoshop 2022 (Version 23.1)?

The present invention is directed to a device and method for preventing the build-up of water on panes of glass in, for example, windows of automobiles. A common problem in automobile windows is the build-up of water within the car's window. The accumulation of water can be very dangerous if it reaches the inner workings of the door. Water can act as a conductor, causing electrical shorts which can result in electrical interference with vital systems of the automobile. In order to prevent such

build-ups, automobile manufacturers are now introducing window treatments which can be lowered over the window to keep water off the glass. These window treatments are often provided with a seal along the periphery of the blind, but such a seal does not always offer sufficient resistance to water. Some automobile manufacturers are now offering car wash windows which have perforations along the periphery of the window such that water that flows down the window does not form a seal with the periphery of the window and thus cannot accumulate. The presence of perforations in the window, however, can reduce the effectiveness of the window as an automobile window. Other window treatments include blinds and curtains which have barriers of metal or other materials which prevent the flow of water from accumulating. These treatments are often rather unsightly as well as expensive. What is needed is a device for attaching to the outside of an automobile window which prevents water from accumulating at the periphery of the automobile window. What is also needed is such a device which provides for a smooth finish to the outside surface of the window. What is also needed is such a device which can be easily removed and reinstalled., When, Where and Who 1. Get a map of some places in and around Guatemala. This may seem silly, but it will save you the embarrassment of asking "do you know where Guatemala is?" and "are you sure you're going to Guatemala?" The same thing can be said for Costa Rica. Map out Guatemala or Costa Rica and take note of your favourite places. Look up the map on Google Earth or put it in your phone, or download a paper map and put the places you know on it. 2. Pick your favourite types of food! Think about what you like, and then think about what is available there. E.g. how much are tacos. Then think about the amount of food you want to pack, and try to estimate how much food you will really be eating (clos

## System Requirements:

Windows® Mac OS® Linux (tested on Ubuntu 14.04) Minimum: RAM: 512 MB 512 MB GPU: Nvidia GeForce 9600M GT Nvidia GeForce 9600M GT CPU: Core 2 Duo @ 2.4GHz Core 2 Duo @ 2.4GHz Video Card: Nvidia GeForce 9800GT Nvidia GeForce 9800GT DirectX®: DirectX® 9.0c Recommended: RAM: 1 GB 1 GB GPU: Nvidia GeForce GTX 560 N

Related links:

http://mvguicksnapshot.com/?p=20445 https://riberadelxuguer.com/wpcontent/uploads/2022/07/Photoshop 2021 Version 2251 Crack Activation.pdf https://bluesteel.ie/wp-content/uploads/2022/07/naderock.pdf https://www.webcard.irish/photoshop-2022-version-23-4-1-ib-keygen-exe/ https://trello.com/c/tjv24Uod/167-photoshop-express-keygen-crack-setup-keygendownload-3264bit-april-2022 https://cscases.com/adobe-photoshop-cs5-registration-code-free-x64/ https://trello.com/c/H15sl5Pk/103-photoshop-2021-version-2242-license-keyapril-2022 https://logicbg.com/wpcontent/uploads/2022/07/Adobe Photoshop 2021 Version 2210.pdf https://h-stop.com/wp-content/uploads/2022/07/Adobe Photoshop 2022 Version 234 1 PCWindows Updated 2022.pdf https://horley.life/wp-content/uploads/2022/07/Photoshop EXpress keygen generator X64 Latest2022.pdf https://rebatecircle.com/wp-content/uploads/2022/07/valnavt.pdf http://www.gambians.fi/photoshop-cc-2015-version-16-serial-keyactivation-2022/fund-raising/ https://elektrobest.de/wp-content/uploads/2022/07/laspal.pdf http://vorunoteiou.com/?p=564885 https://trello.com/c/RHbGAA8p/70-adobe-photoshop-2021-version-2211-downloadupdated-2022 https://harneys.blog/2022/07/05/adobe-photoshop-2021-version-22-5-serial-numberand-product-key-crack-x64-latest/ http://camcasia.com/?p=22774

https://trello.com/c/vAUIdcNF/81-adobe-photoshop-2022-version-232-crack-exe-filewith-serial-key-mac-win http://www.vclouds.com.au/?p=720706 https://cscases.com/wp-content/uploads/2022/07/Photoshop 2022 .pdf http://vouthclimatereport.org/gambling/adobe-photoshop-2022-version-23-0-2-crackmega-activation-download-for-windows-updated-2022/ https://moulderp.it/adobe-photoshop-2022-version-23-1-crack/ https://bluesteel.ie/wp-content/uploads/2022/07/Photoshop Key Generator Patch With Serial Key Free Download 2022.pdf https://shalamonduke.com/photoshop-cc-2019-free-pc-windows/ https://www.proindustria.net/wp-content/uploads/2022/07/Adobe Photoshop 2022 V ersion 230 kevgenexe Serial Kev WinMac April2022.pdf https://caspianer.com/wp-content/uploads/2022/07/marrow.pdf http://newsleading.com/?p=3008 https://anviobber.com/photoshop-2022-version-23-0-for-pc/ https://j4miejohnston.com/adobe-photoshop-2022-version-23-0-2-april-2022/ https://iobdahanday.com/photoshop-crack-file-only-free-download-x64/